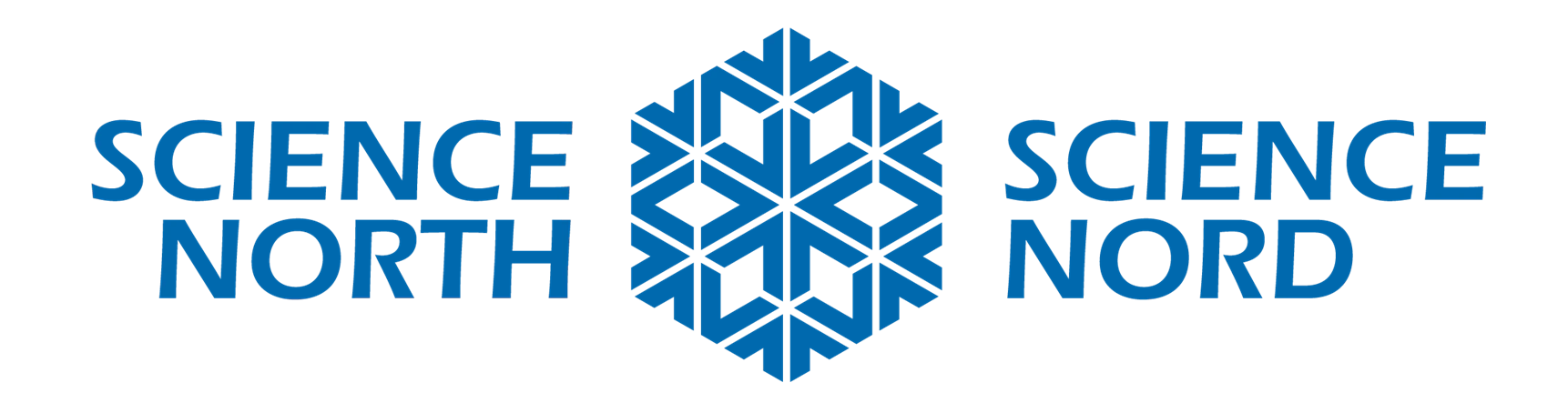

#### **Science de niveau 6 – Systèmes terrestres et spatiaux**

# **Technologies de modules lunaires**

**Matériaux**

#### **Voici ce dont vous aurez besoin :**

- 1. 2 Micro:bits + fil USB par groupe
- 2. Large éventail de matériaux de construction pour le défi de conception du module lunaire (bande adhésive, carton, carton d'œufs, journaux, pailles, tubes de papier, etc.

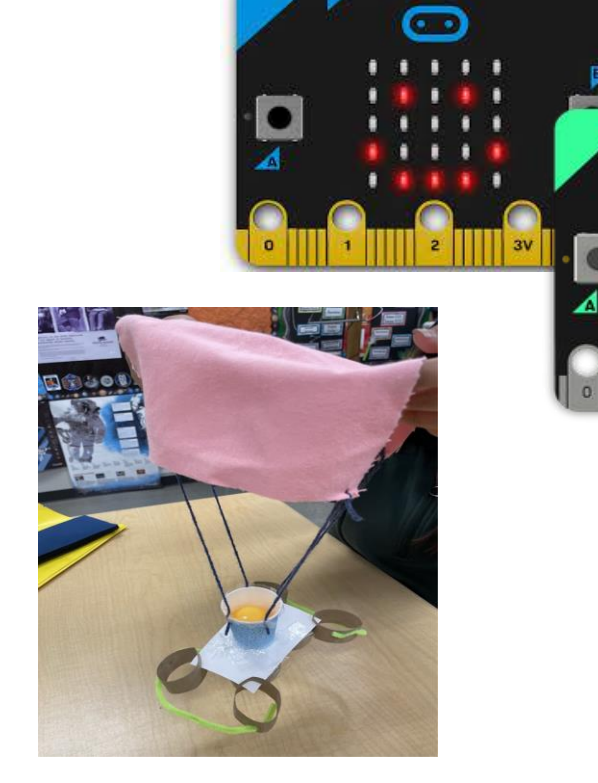

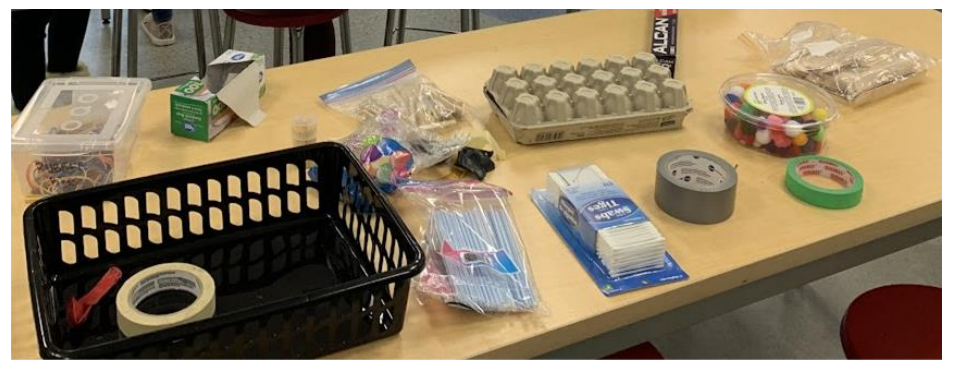

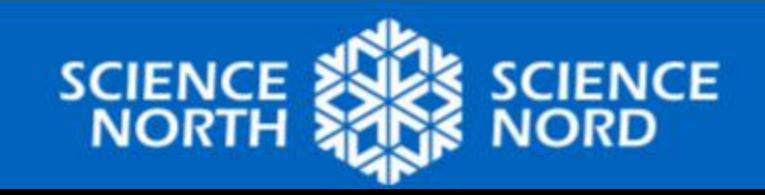

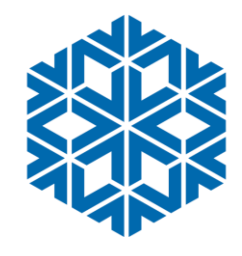

### **Introduction Partie A : Exploration lunaire canadienne**

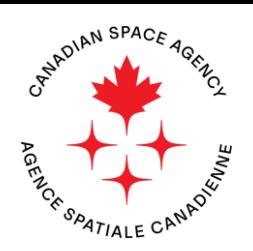

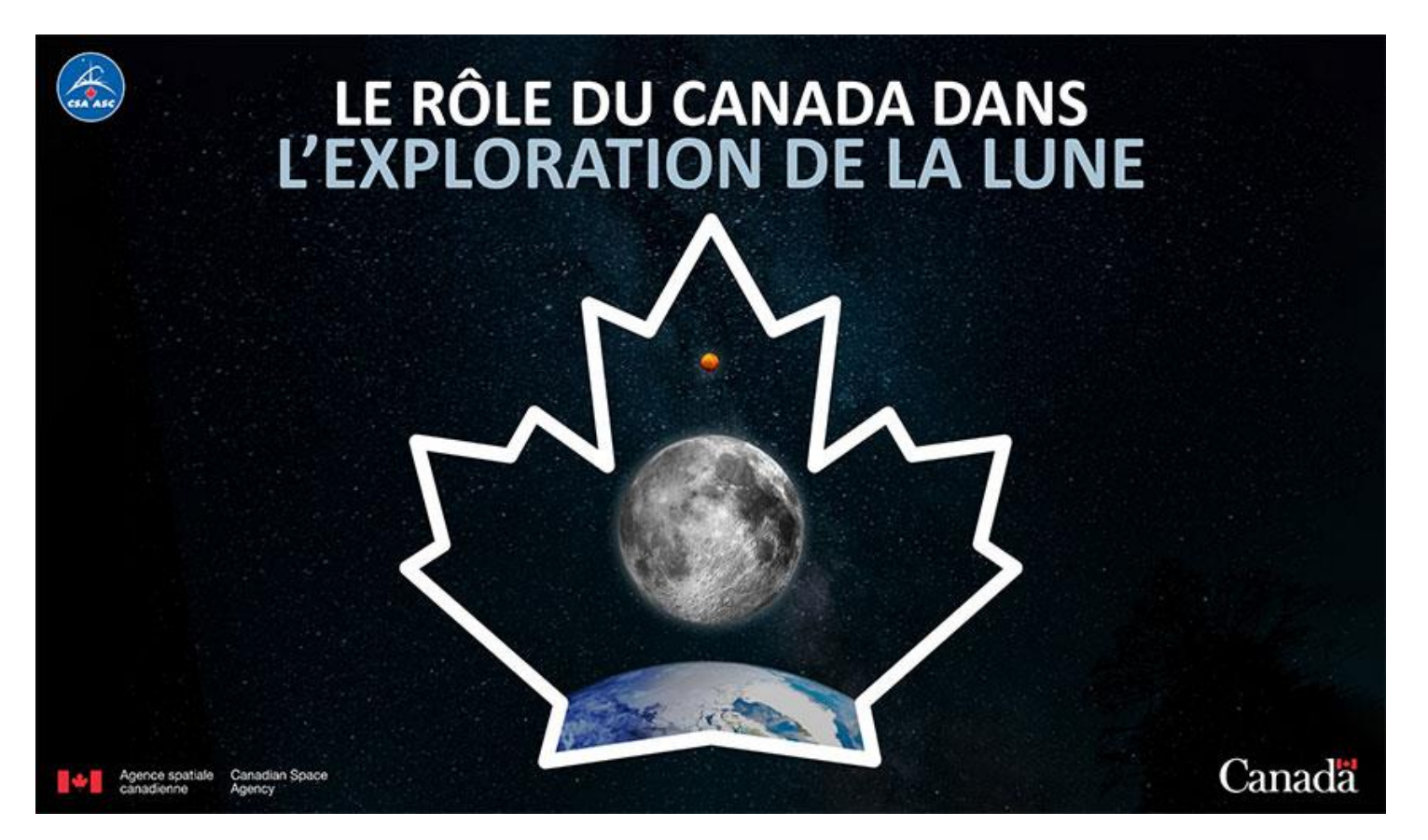

[Visitez le site Web de l'Agence spatiale](https://www.asc-csa.gc.ca/fra/astronomie/exploration-lune/)  [canadienne et apprenez comment nous allons](https://www.asc-csa.gc.ca/fra/astronomie/exploration-lune/)  explorer la lune!

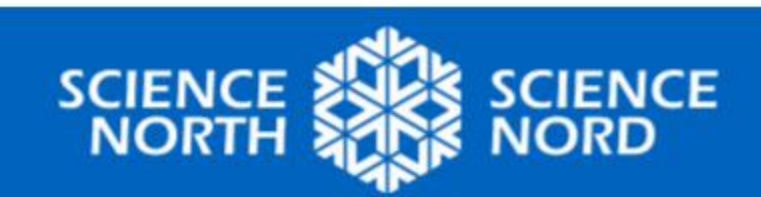

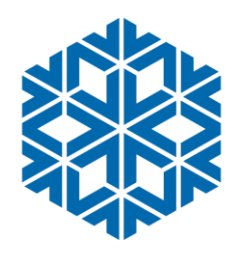

gence spatiale

## **Artemis II**

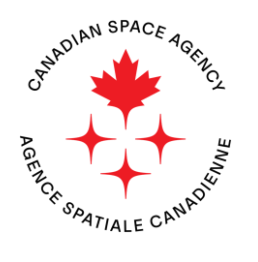

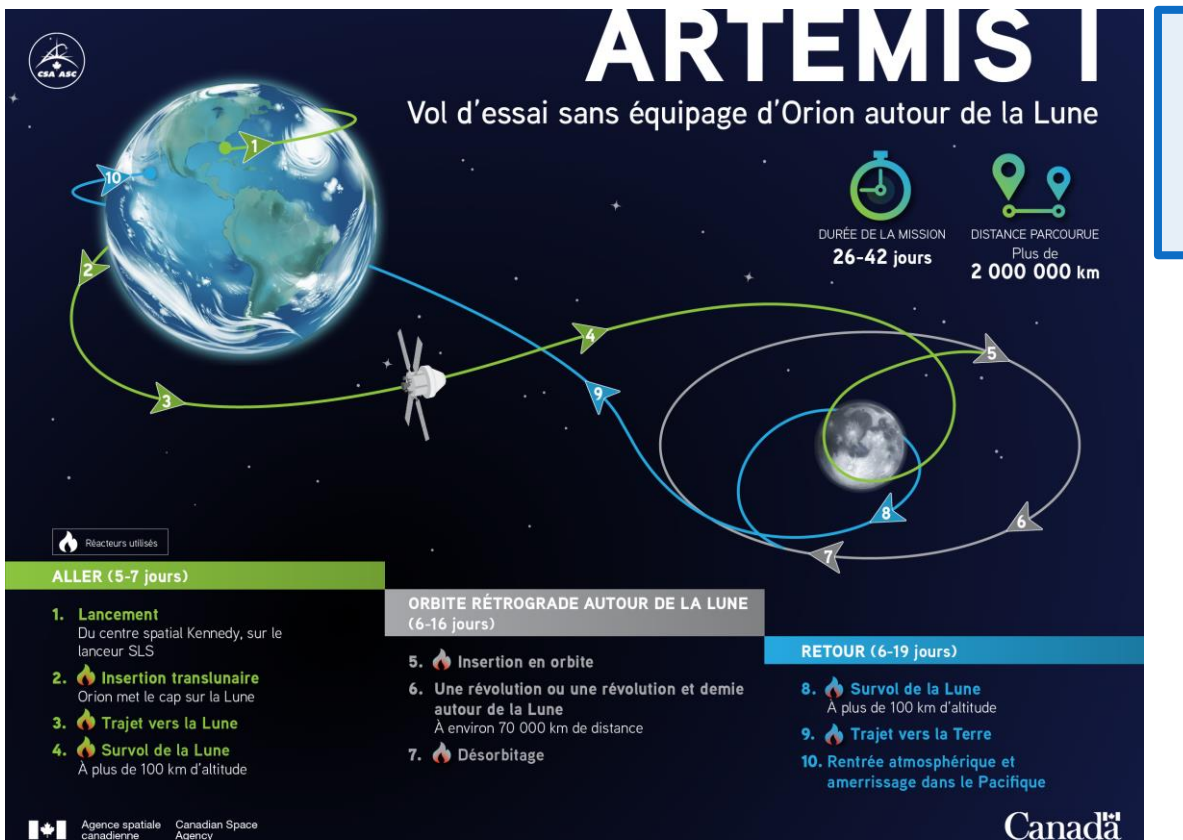

#### Discutez!

Pourquoi Artemis II est-il une étape si importante dans l'exploration spatiale canadienne??

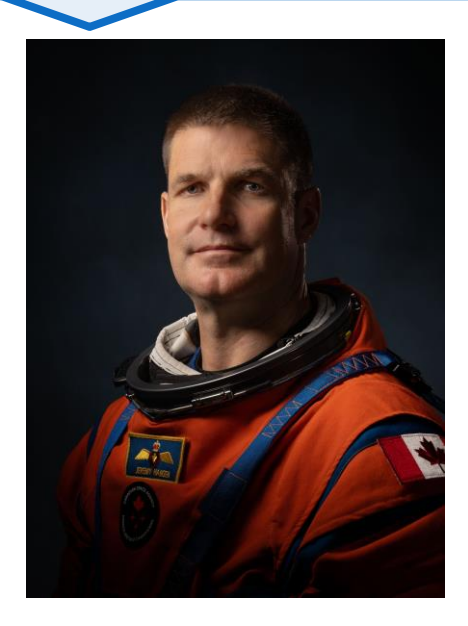

Astronaute de l'ASC Jeremy Hansen

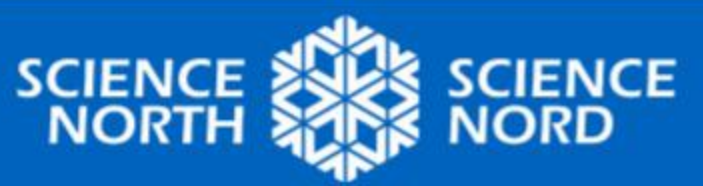

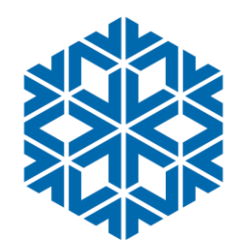

## **Véhicule lunaire canadien**

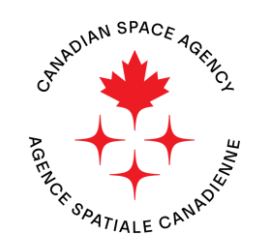

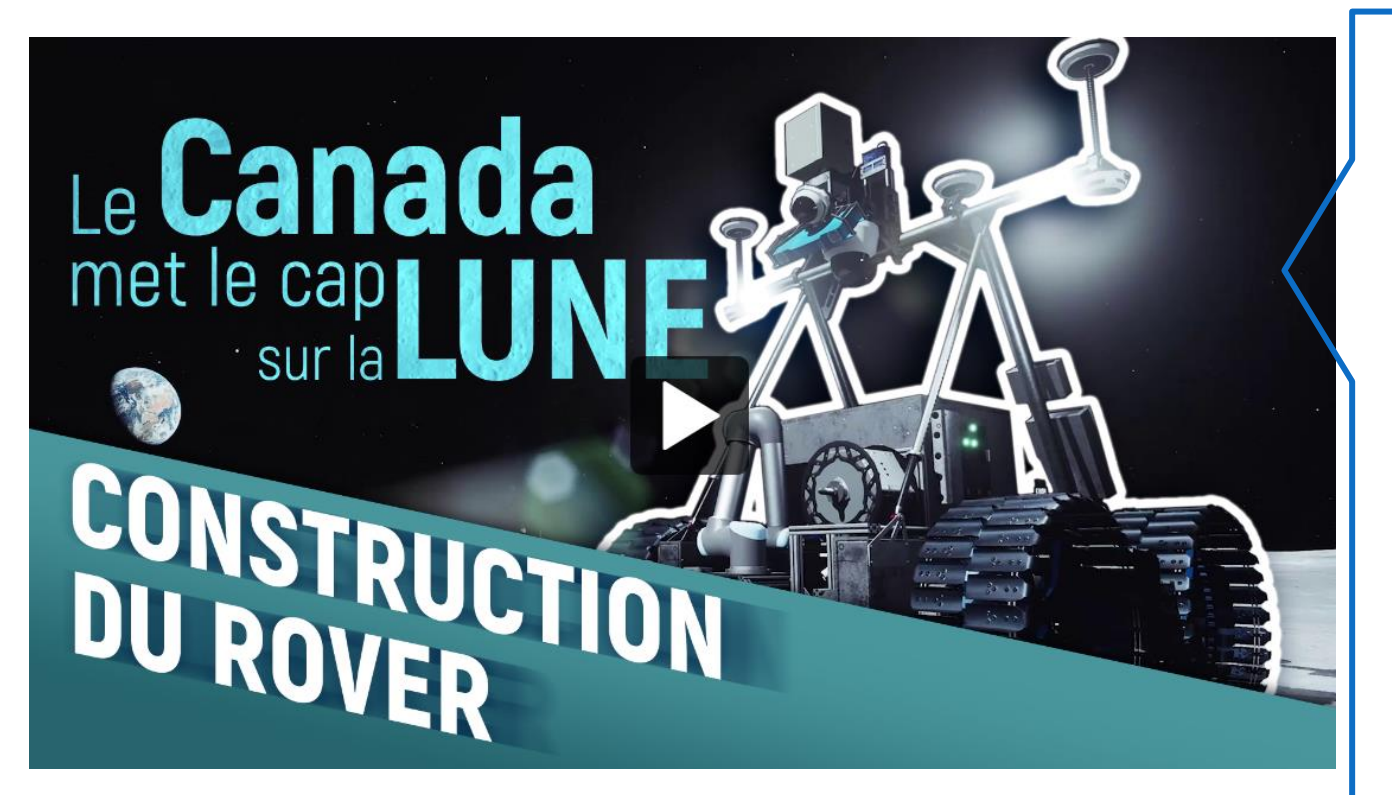

### **discussion**

Quels sont certains des défis de déployer un véhicule lunaire, particulièrement au cours de la nuit lunaire?

Comment croyez-vous que le véhicule atterrît sur la Lune? Y a-t-il des risques?

[Site Web du véhicule canadien](https://www.asc-csa.gc.ca/fra/astronomie/exploration-lune/premier-rover-canadien-a-explorer-la-lune.asp) & [Vidéo](https://youtu.be/tnoZDwiwujs?si=L4Eu6dPjDe-_QcUy) 

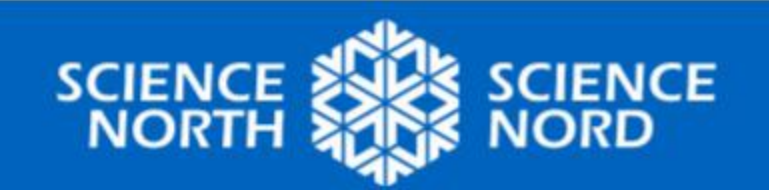

### CANDIAN SPACE **Physique des modules lunaires**

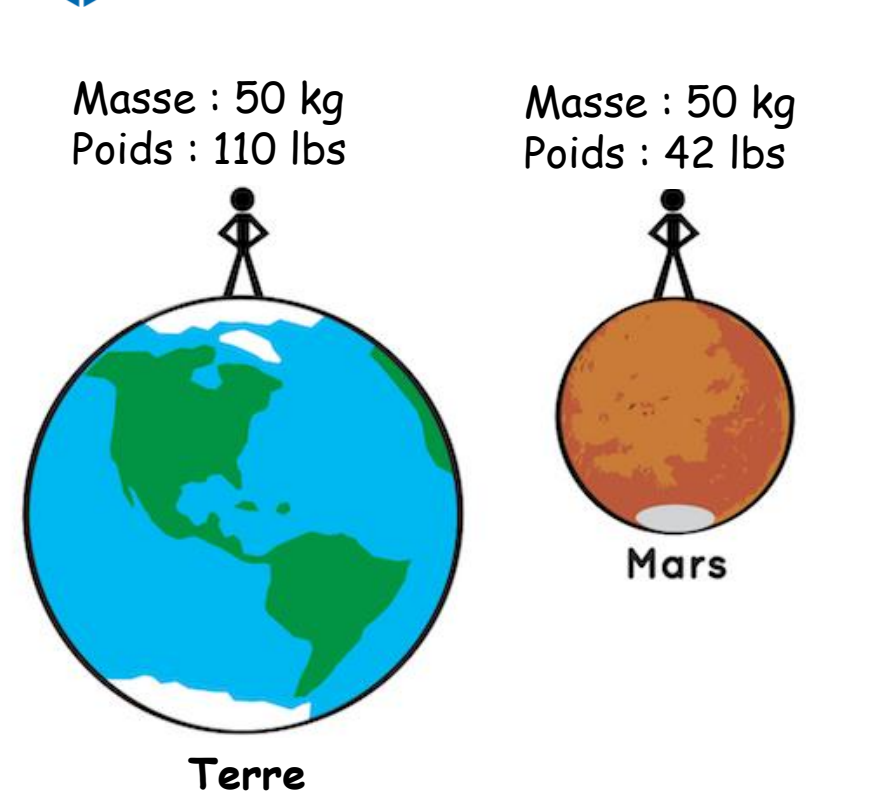

Explorez [NASA Space](https://spaceplace.nasa.gov/planets-weight/en/) Place – La masse, le poids et la gravité

En français : [Numerama](https://www.numerama.com/sciences/572536-comment-mesure-t-on-la-masse-des-planetes-puisquon-ne-peut-pas-les-peser.html)

Cela signifie que lorsque le module s'approche de la Lune, sa masse demeure constante, mais son poids est six fois plus petit puisque la gravité sur la Lune est moindre.

Atterrir sur la Lune nécessite moins de décélération que d'atterrir sur la Terre.

Voir [ScienceInSchool.org](https://www.scienceinschool.org/article/2021/landing-moon-planning-and-designing-lunar-lander/)

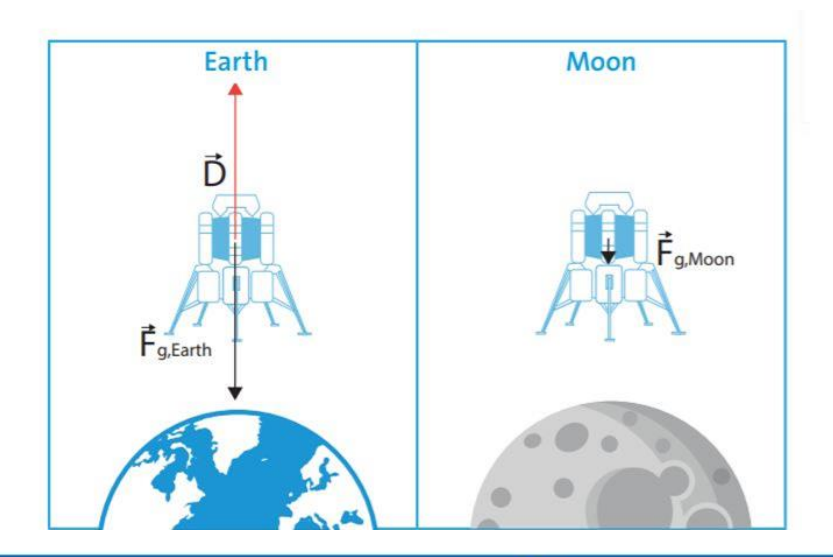

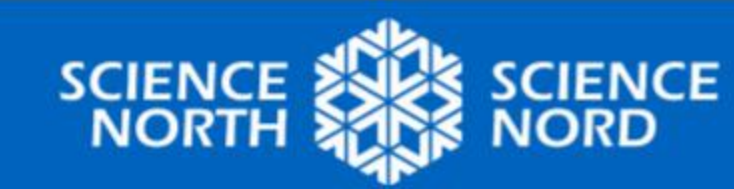

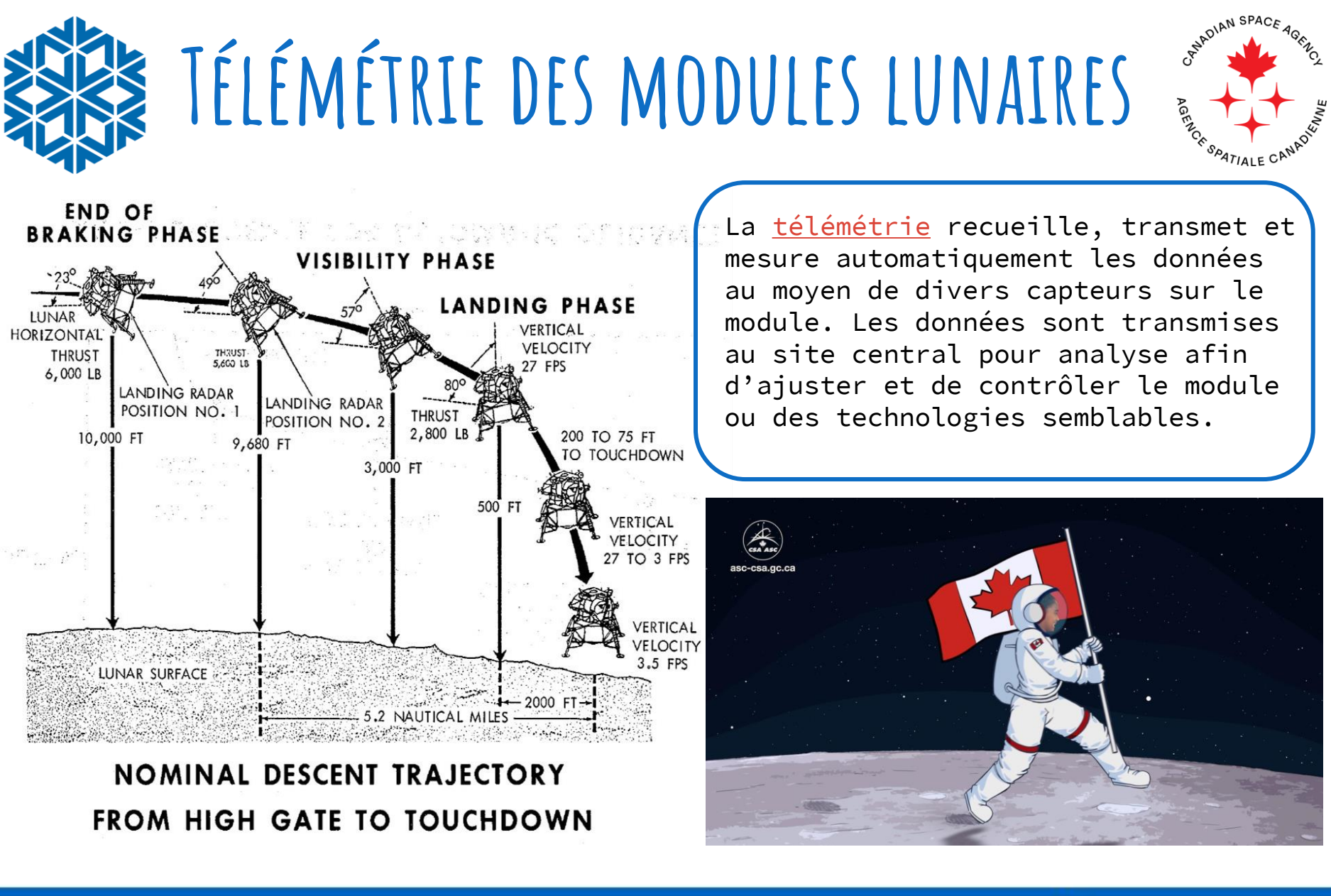

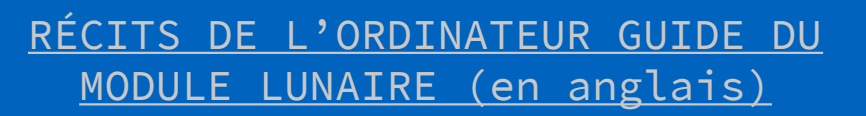

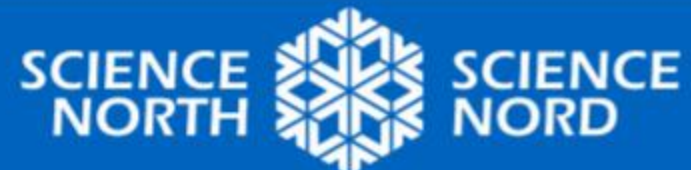

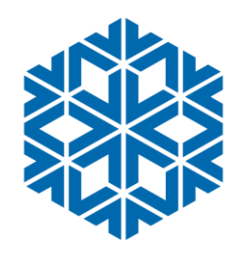

# **Défi du module lunaire**

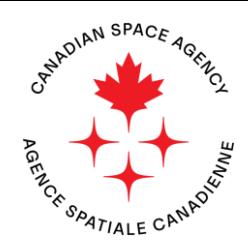

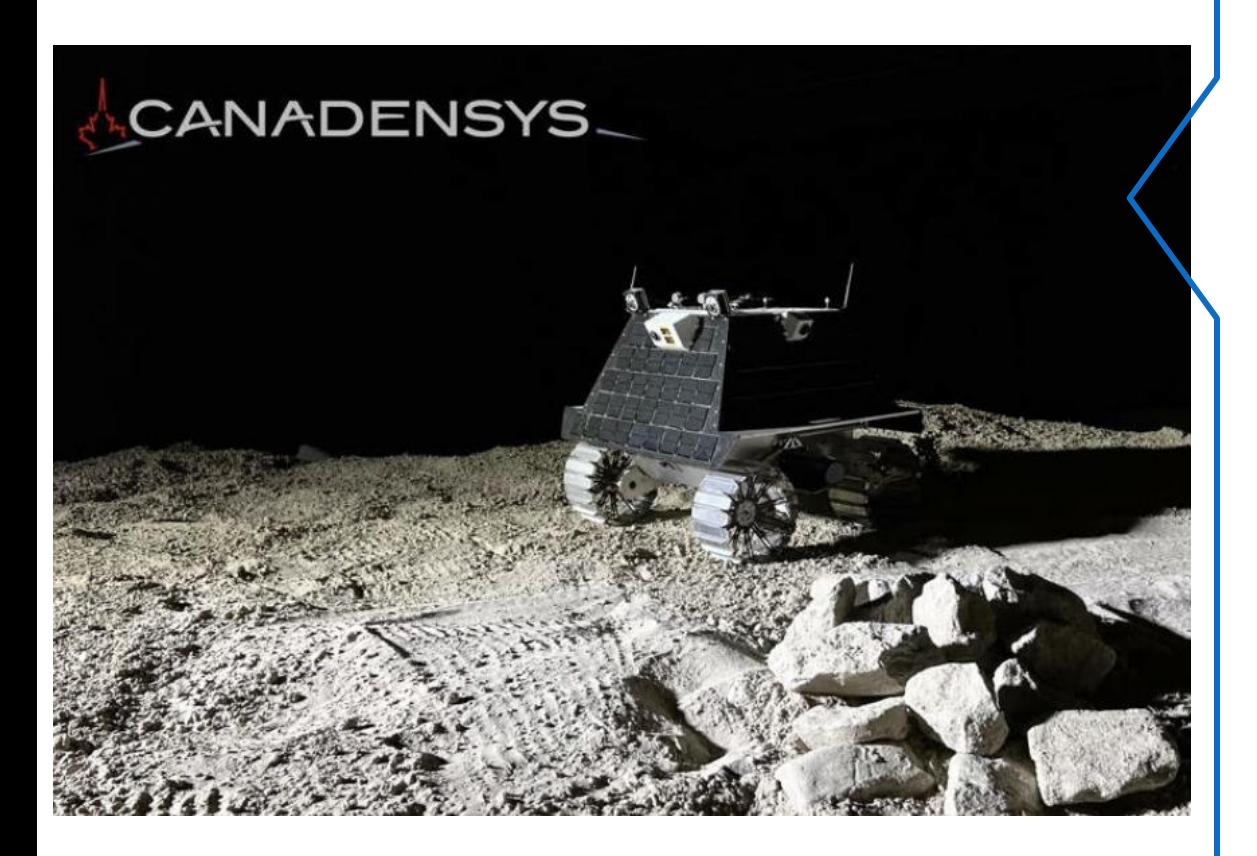

### **discussion**

Quels sont certains des défis pour faire atterrir une charge sur la Lune?

Pouvez-vous trouver une solution?

Quelles seraient les données utiles à mesurer pour un module lunaire?

Pourquoi est-il important de connaître le taux d'accélération du module?

#### [Canadensys](https://www.canadensys.com/canadensys-aerospace-awarded-csa-lunar-rover-contract/) Aerospace

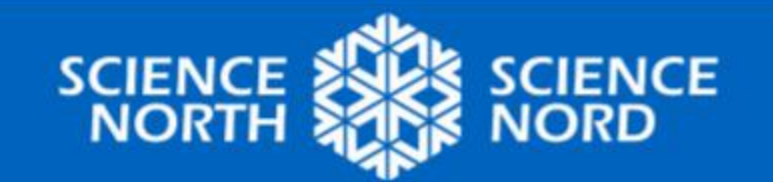

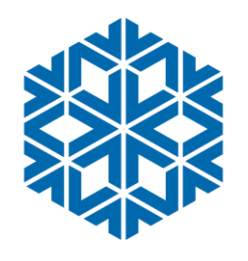

### **ACTION PARTIE A : Mission de ravitaillement lunaire**

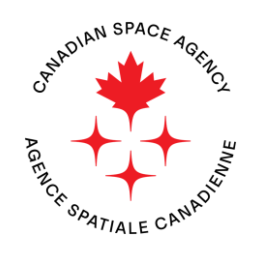

#### MISSION DE RAVITAILLEMENT LUNAIRE

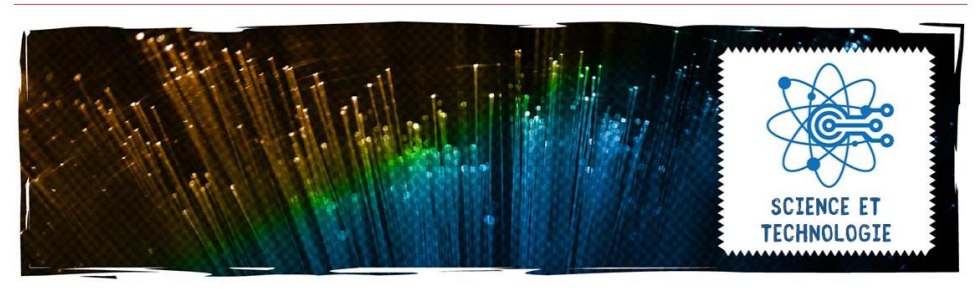

Essayez la [MISSION DE RAVITAILLEMENT](https://www.asc-csa.gc.ca/fra/jeunes-educateurs/activites/science-et-technologie/mission-de-ravitaillement-lunaire.asp)  [LUNAIRE](https://www.asc-csa.gc.ca/fra/jeunes-educateurs/activites/science-et-technologie/mission-de-ravitaillement-lunaire.asp) par l'ASC où vous concevez un module lunaire pour mener en sécurité la charge du véhicule à la surface. Assurez-vous de bâtir votre module afin qu'il puisse transporter et protéger la charge (**Micro:bit + batterie)**

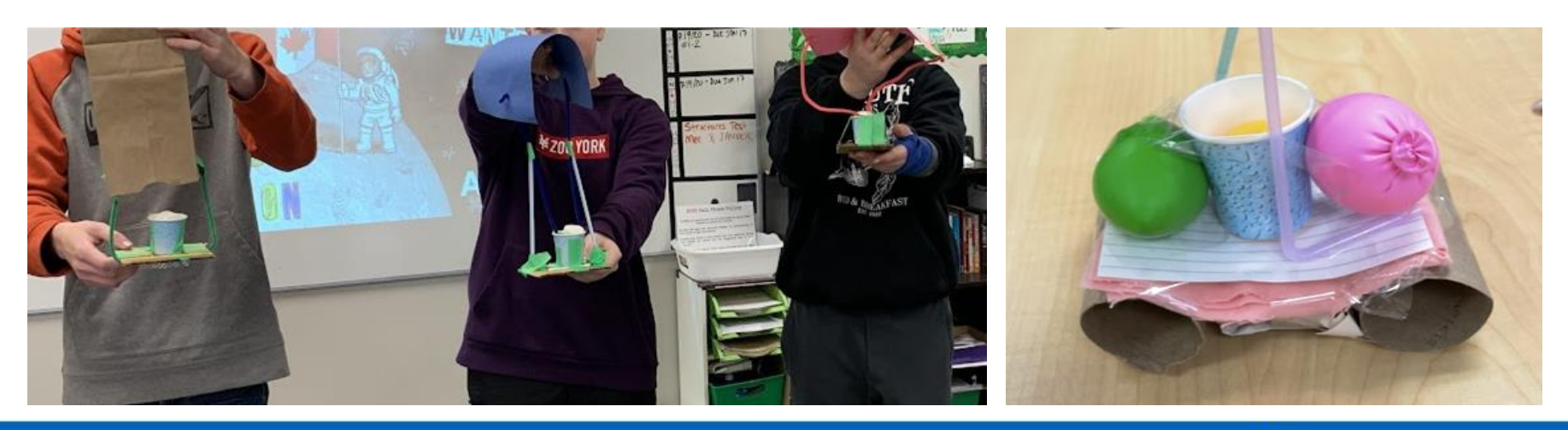

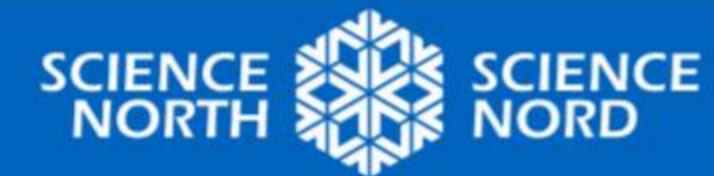

## **Action Partie B : Télémétrie du module lunaire**

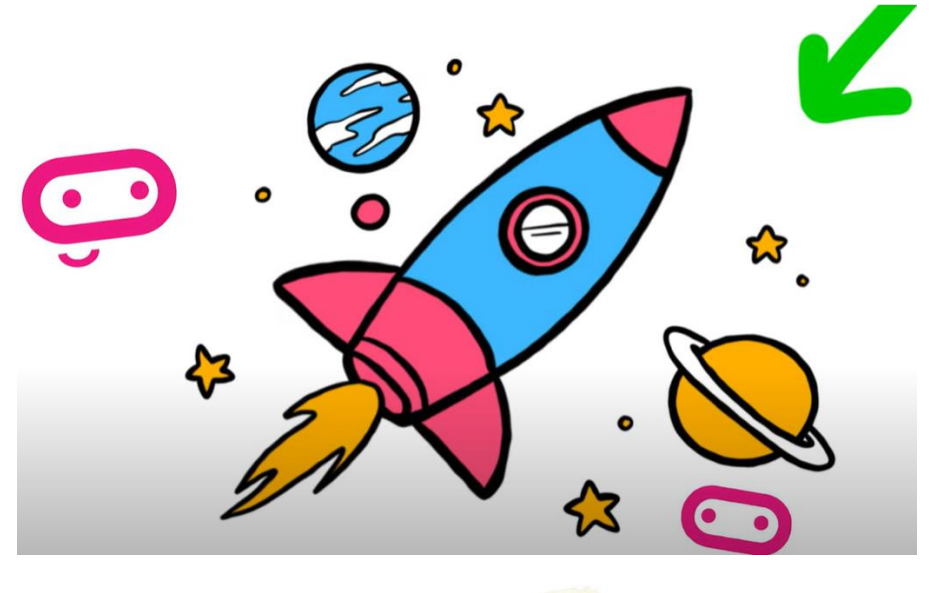

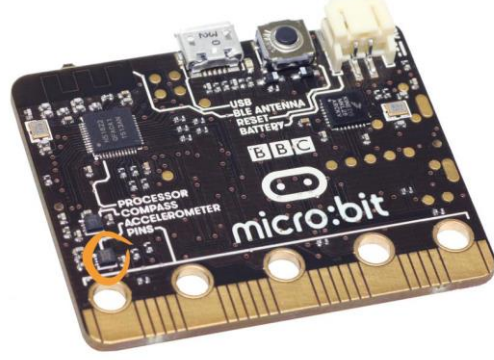

## **Accéléromètre**

Maintenant que vous avez construit un module lunaire, quel type de télémétrie pouvons-nous y ajouter pour aider à mesurer les données d'atterrissage?

Pourquoi voulons-nous connaitre le taux d'accélération et de décélération de notre appareil?

#### **CONSTRUISONS UN ACCÉLÉROMÈTRE!**

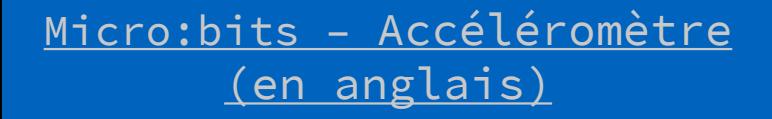

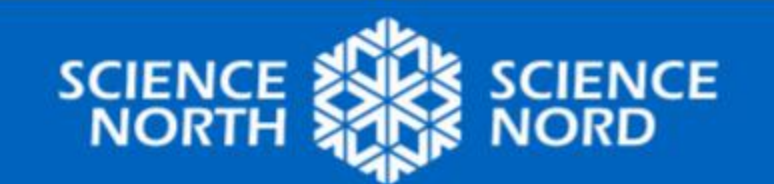

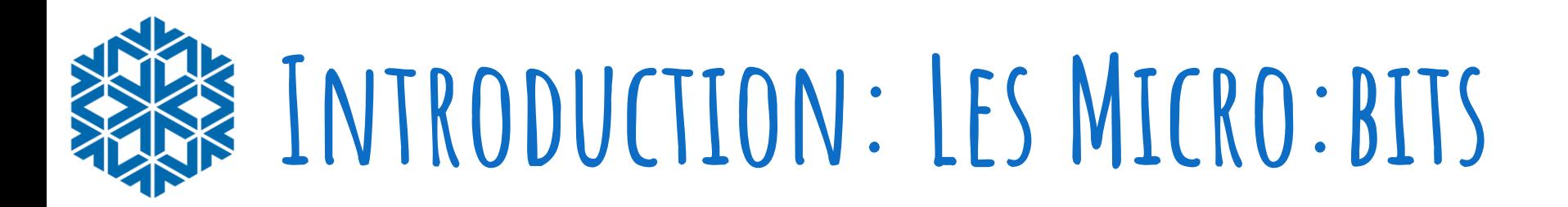

### **Vous voulez en savoir plus?**

- 1. Micro:bit Leçons d'introduction
	- « [Premières](https://microbit.org/fr/get-started/first-steps/set-up/) [étapes](https://microbit.org/fr/get-started/first-steps/set-up/) »
- 2. Guide de [Micro: bit](https://sites.google.com/gshare.blackgold.ca/blackgoldmicrobit/microbit?authuser=0) & leçons de science
- 3. Make [Code](https://makecode.microbit.org/) essayez quelques tutoriels. Vous pouvez changer la langue. Vidéos sont en anglais.

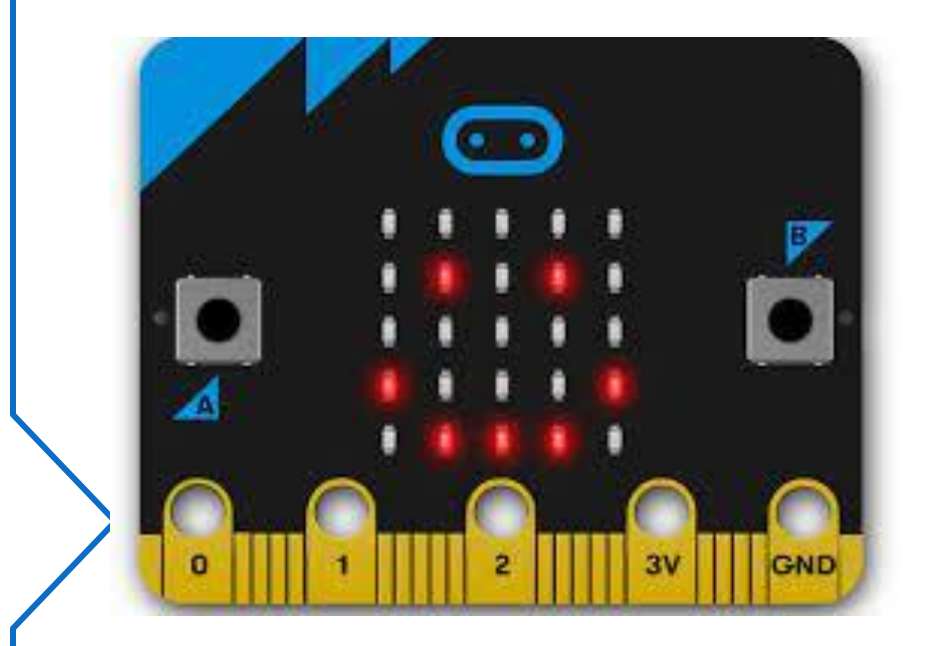

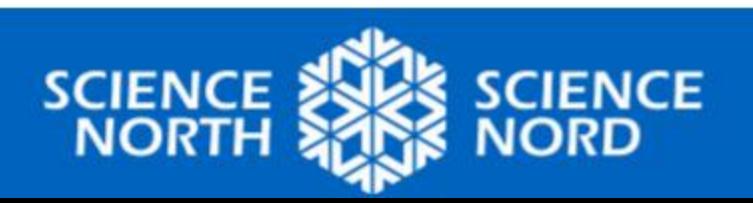

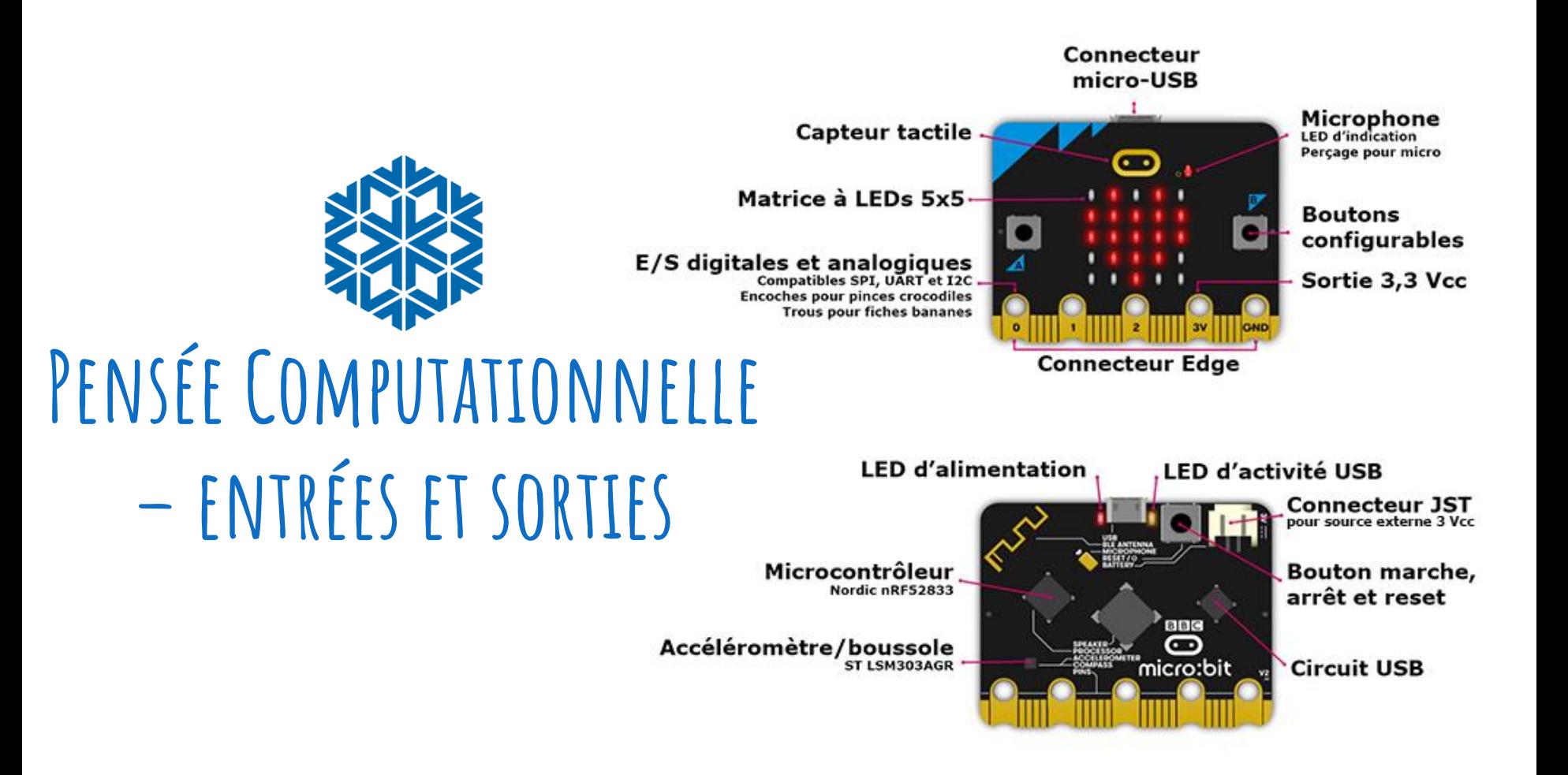

Micro:bits - [Périphérique d'entrée et de](https://youtu.be/NkoS2JXaBuM?si=MUxKli5zkIU2Xpjf)  sortie Micro:bits – [Caractéristiques en](https://microbit.org/fr/get-started/user-guide/features-in-depth/) detail (facultive)

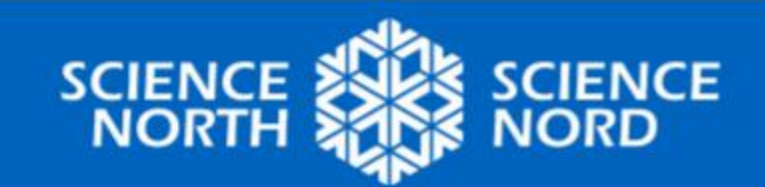

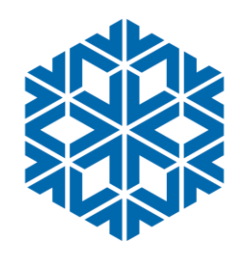

# **Accéléromètre radio**

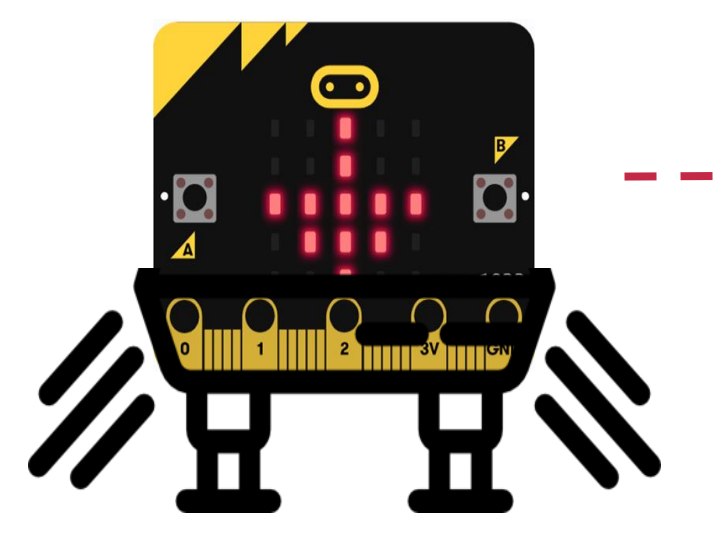

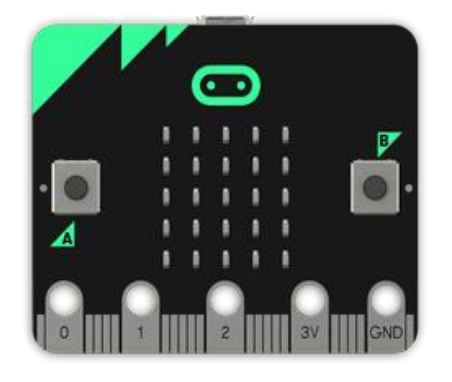

Vous programmerez un Micro:bit (TRANSMETTEUR) et le fixerez à votre module (ainsi que le groupe batterie)

Vous programmerez l'autre Micro:bit (RÉCEPTEUR) pour recevoir les données du taux d'accélération

[Comment transférer votre code à un](https://www.youtube.com/watch?v=-FZ8yTnoozY&list=PLEo0hMrjdofth9NyH4D8YlNPaUgTP-qRx&pp=iAQB)  Micro:bit (en anglais)

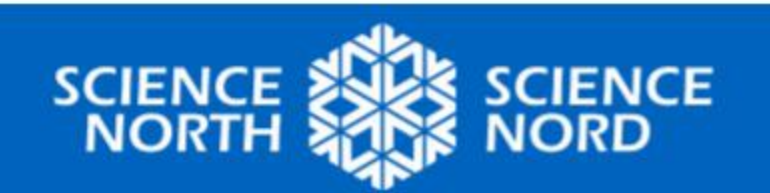

# **Configurer l'accéléromètre**

Z

 $\overline{\mathbf{X}}$ 

Ÿ

Z

Nous mesurons le module alors qu'il tombe à la verticale, le long de **l'axe Z**

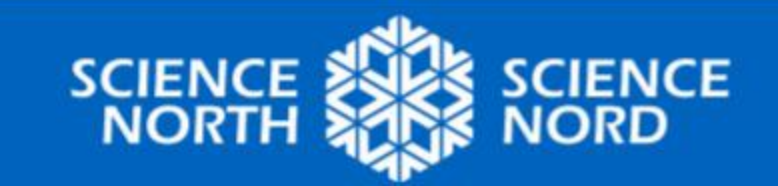

## **1. Code du transmetteur (module)**

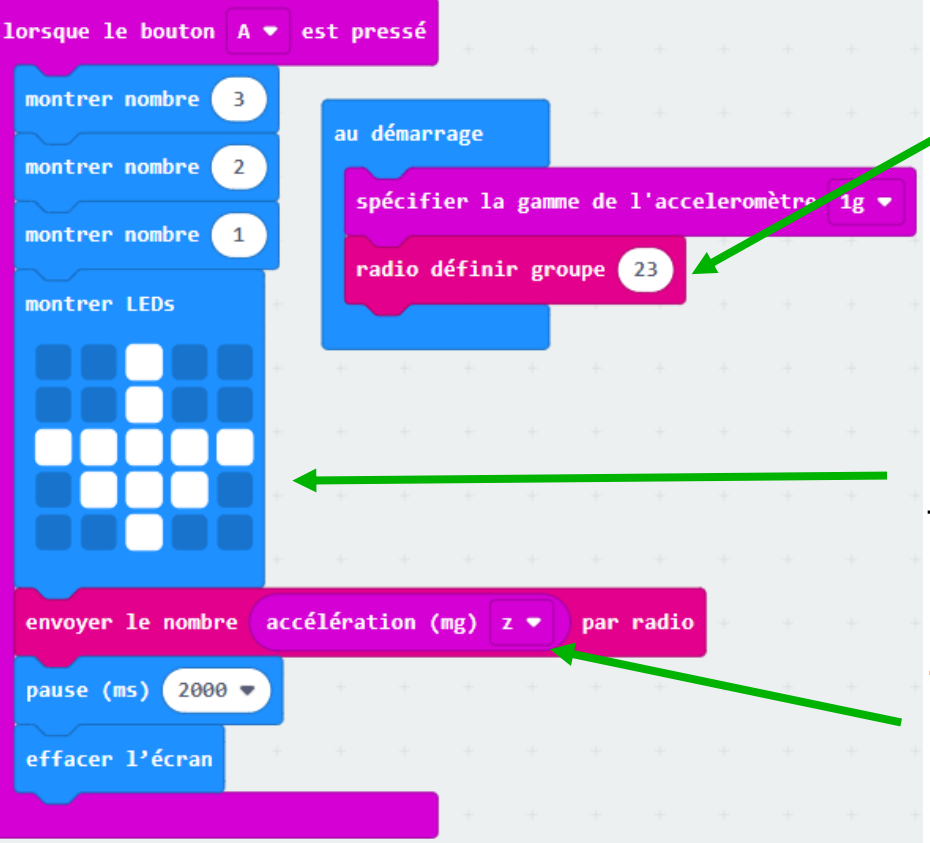

Choisissez un numéro de 2 chiffres unique pour votre groupe de Micro:bits. Cela les permettra à se « parler ».

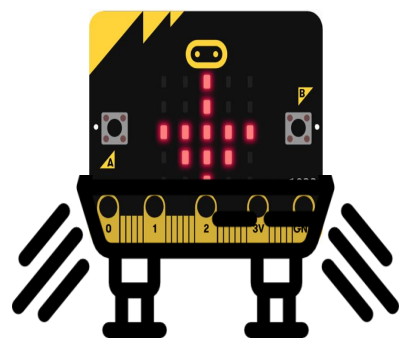

Lorsque vous voyez la flèche, relâchez votre module!

**Z** signifie le plan vertical (haut et bas)

> Essayez ce code simple dans [MAKECODE!](https://makecode.microbit.org/)

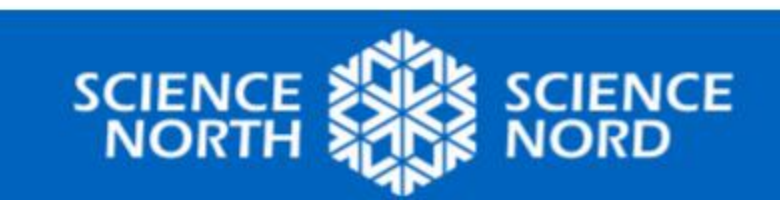

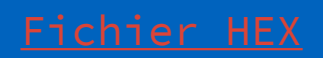

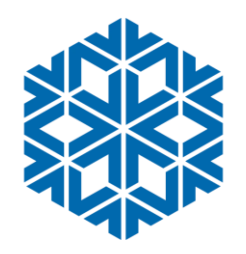

# **2.Code du récepteur**

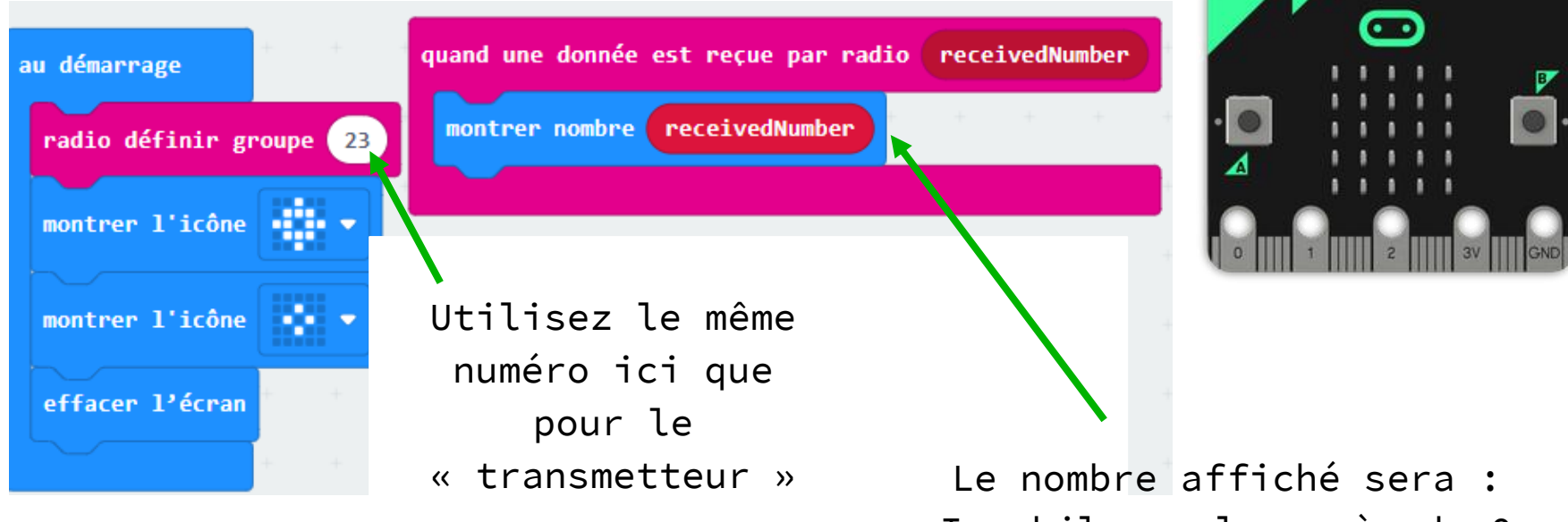

Immobile = plus près de 0 Se déplaçant vers le haut =

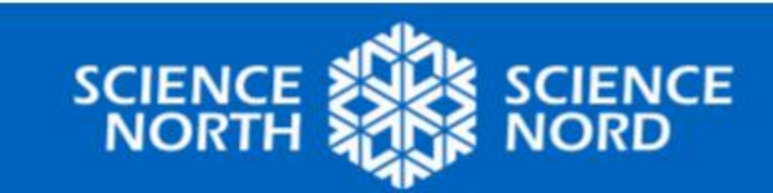

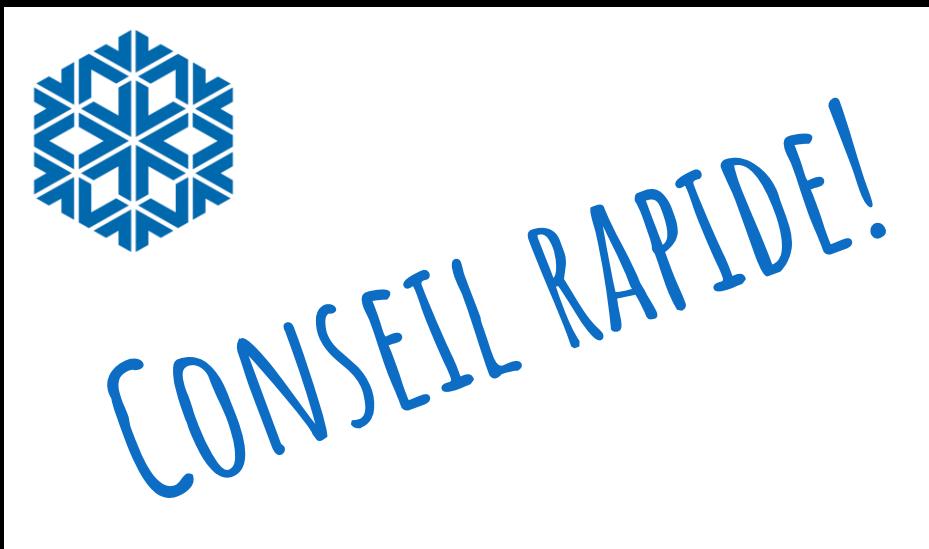

Faites glisser le bloc « receivedNumber » vers le bas à l'espace « montrer nombre » et il s'insérera en place

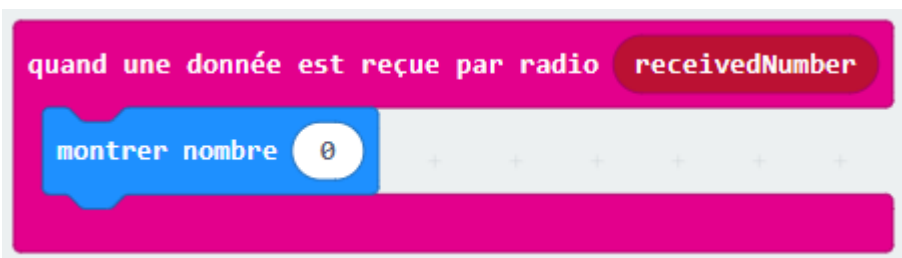

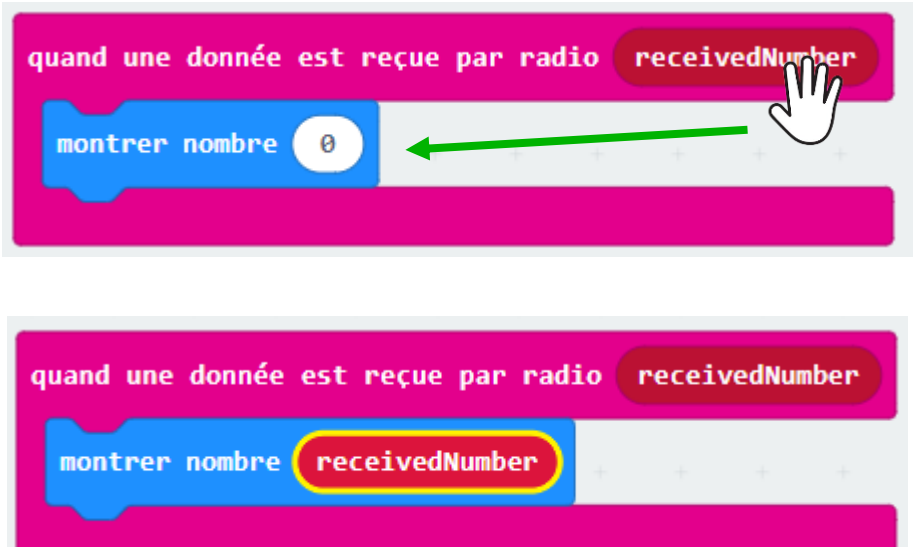

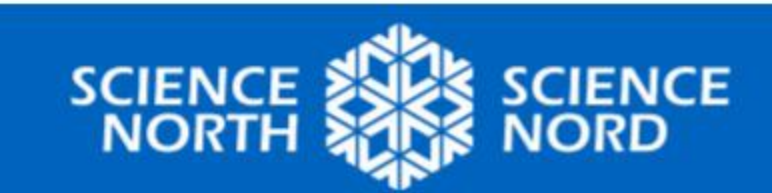

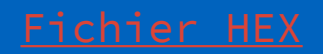

### **3.Essai de relâchement de l'accéléromètre**

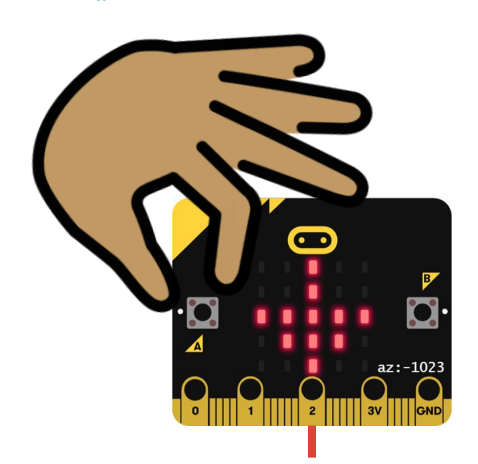

Mettez-le à l'essai en relâchant DOUCEMENT votre Micro:bit entre vos mains ou sur une surface souple

Faites l'essai trois fois et prenez en note les nombres affichés

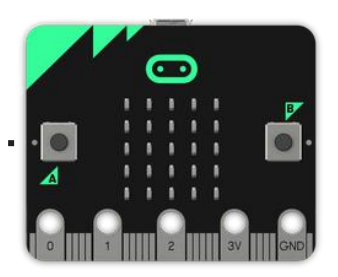

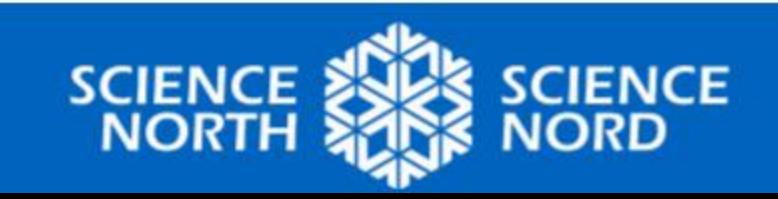

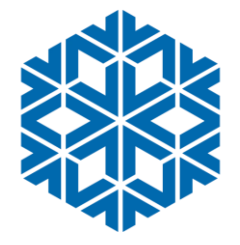

### **4. Essai de relâchement du module lunaire**

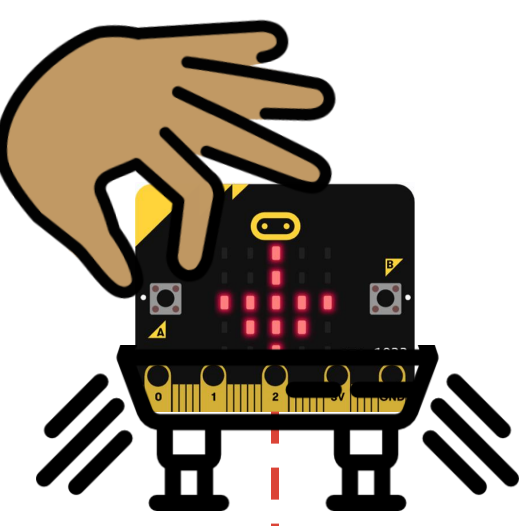

Fixez votre Micro:bit à votre module lunaire.

Mettez-le à l'essai en relâchant DOUCEMENT votre Micro:bit entre vos mains ou sur une surface souple.

Faites l'essai trois fois et prenez en note les nombres affichés. Sont-ils inférieurs?

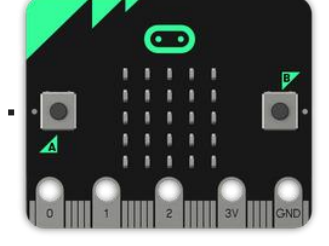

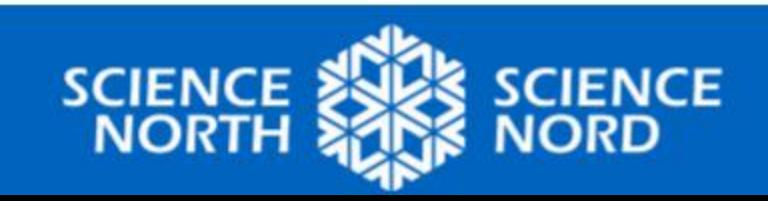

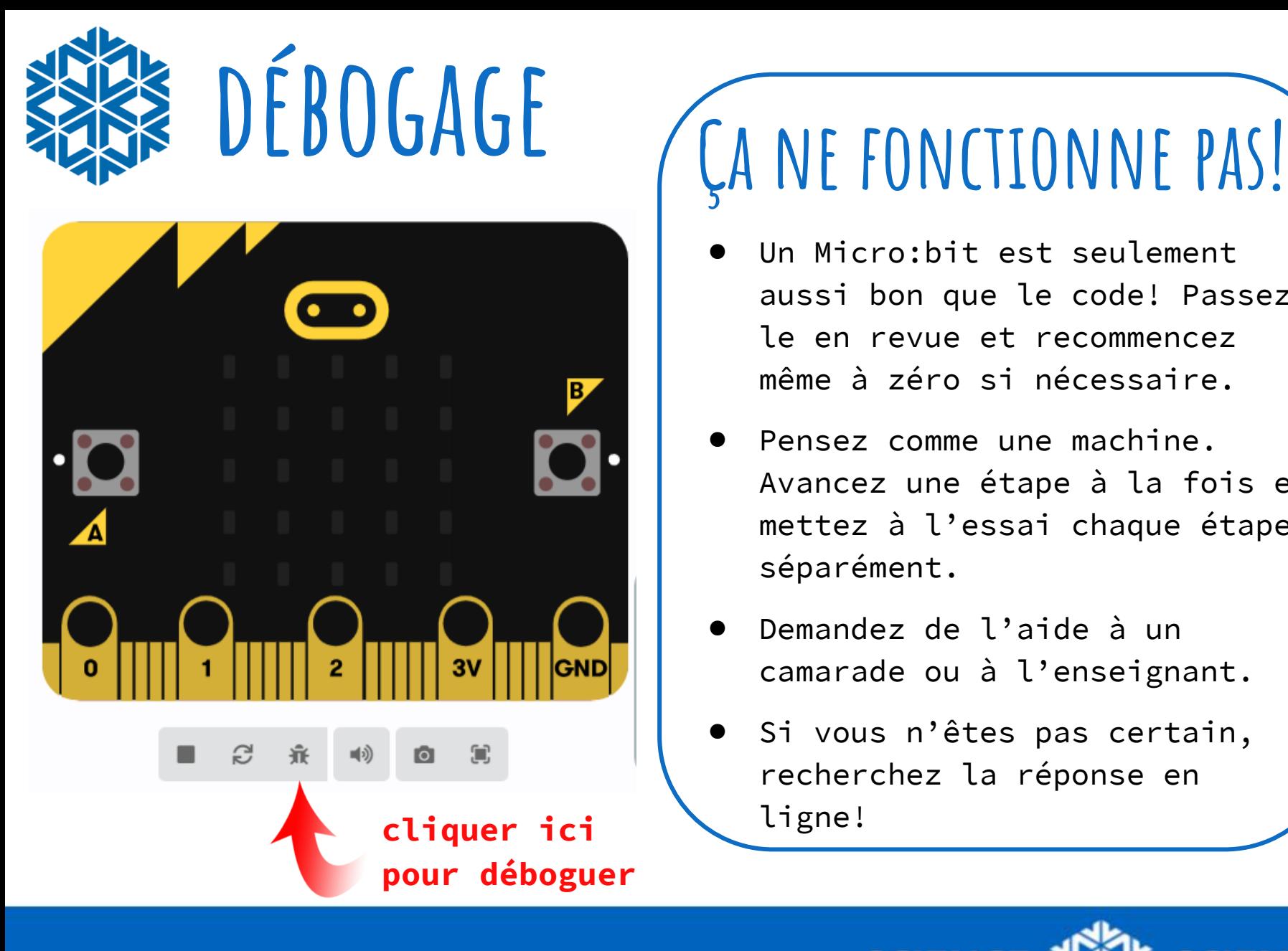

- Un Micro: bit est seulement aussi bon que le code! Passezle en revue et recommencez même à zéro si nécessaire.
- Pensez comme une machine. Avancez une étape à la fois et mettez à l'essai chaque étape séparément.
- Demandez de l'aide à un camarade ou à l'enseignant.
- Si vous n'êtes pas certain, recherchez la réponse en

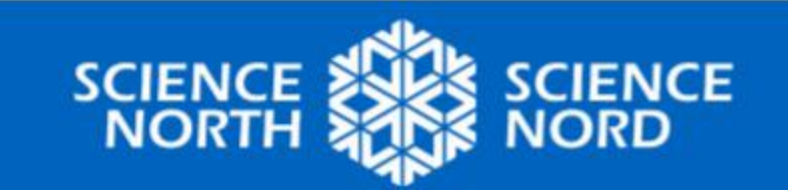

# **Consolidation**

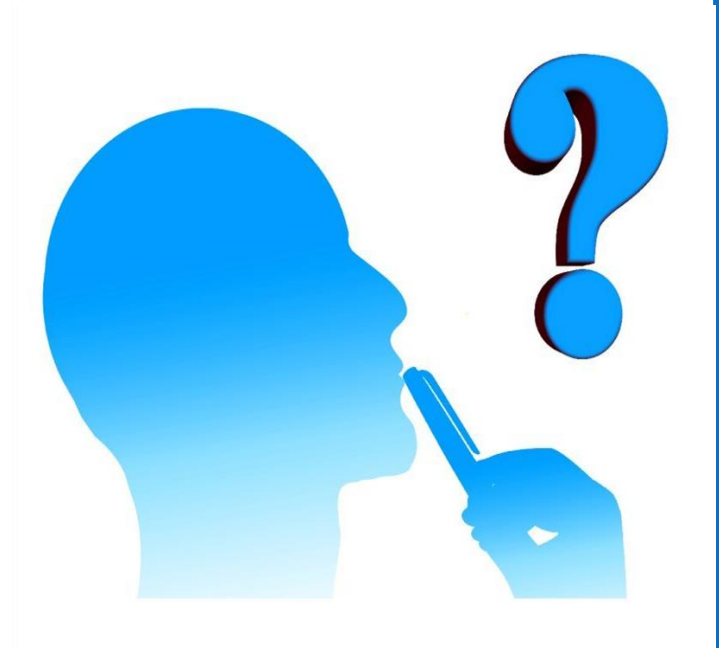

## **réflexion**

- Comparez vos données du relâchement du Micro:bit avec et sans le module lunaire. Y a-t-il eu une réduction importante de la décélération?
- Pourquoi est-il important d'être capable de mesurer l'accélération ou la décélération d'un module lunaire?
- Quels autres éléments de télémétrie seraient-ils utiles pour un atterrissage lunaire réussi?

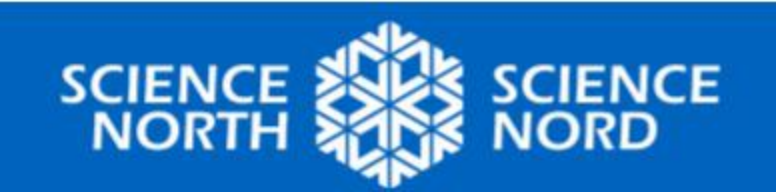

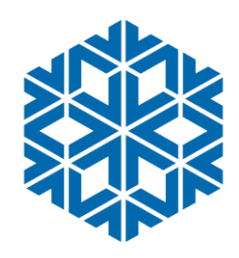

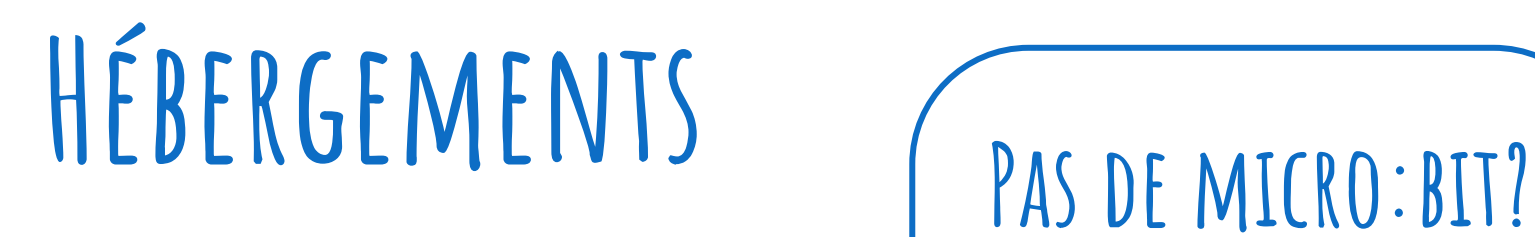

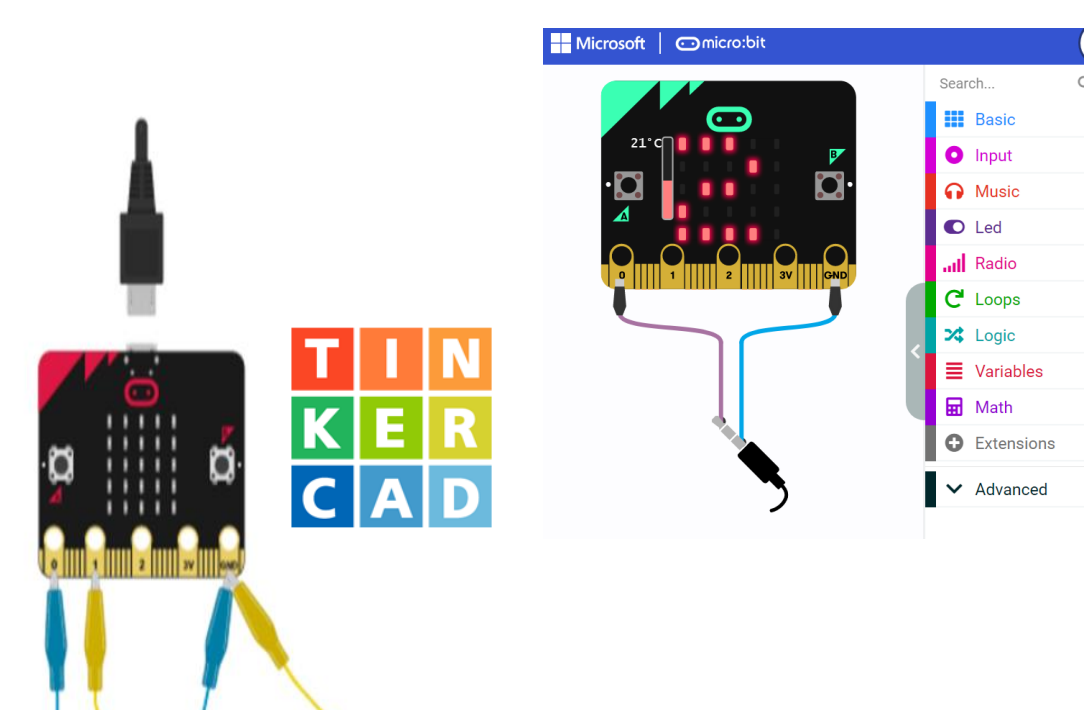

**Pas de problème!**

- Vous pouvez toujours construire, tester et déboguer à l'aide de [MakeCode](https://makecode.microbit.org/)!
- Vous pouvez également construire des Micro:bits virtuels dans [Tinkercad](https://www.tinkercad.com/blog/explore-microbit-with-tinkercad)!

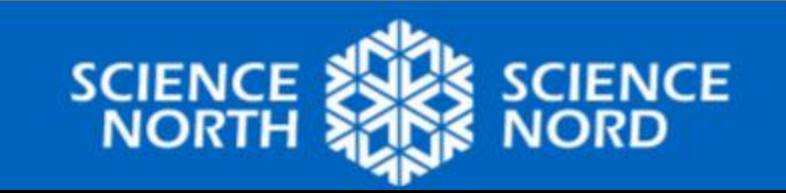

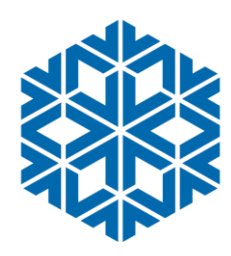

# **Ressources additionnelles**

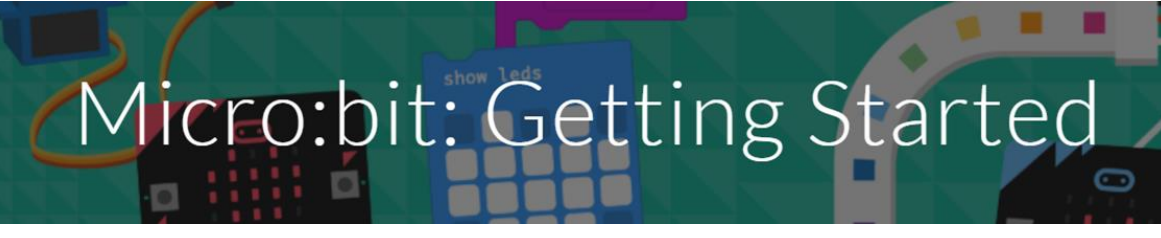

#### **[black gold school district](https://sites.google.com/gshare.blackgold.ca/blackgoldmicrobit/microbit?authuser=0) micro:bits! (en anglais)**

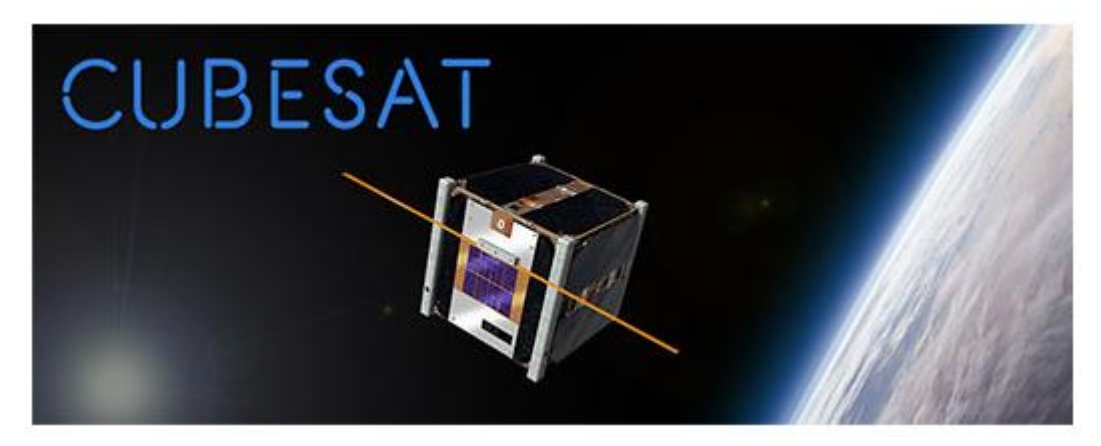

#### **L'Initiative [canadienne](https://www.asc-csa.gc.ca/fra/satellites/cubesat/) CubeSats [micro:Bit](https://drive.google.com/open?id=1IyhCPdYQevKh3kHNgukSxlgdvZIKuzmIBjLSRnFS36o) Rockets (en anglais)**

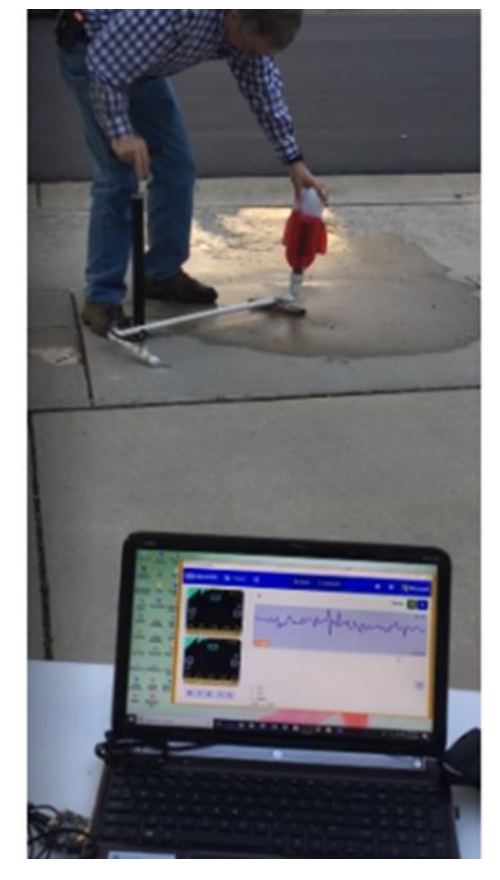

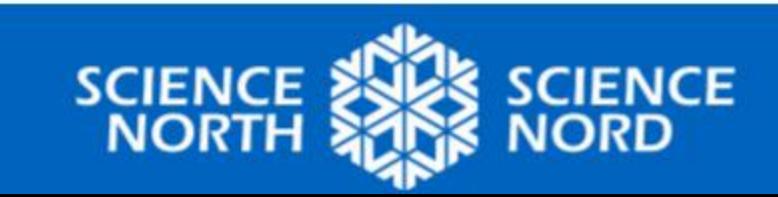